## **Timeline Exemption Process**

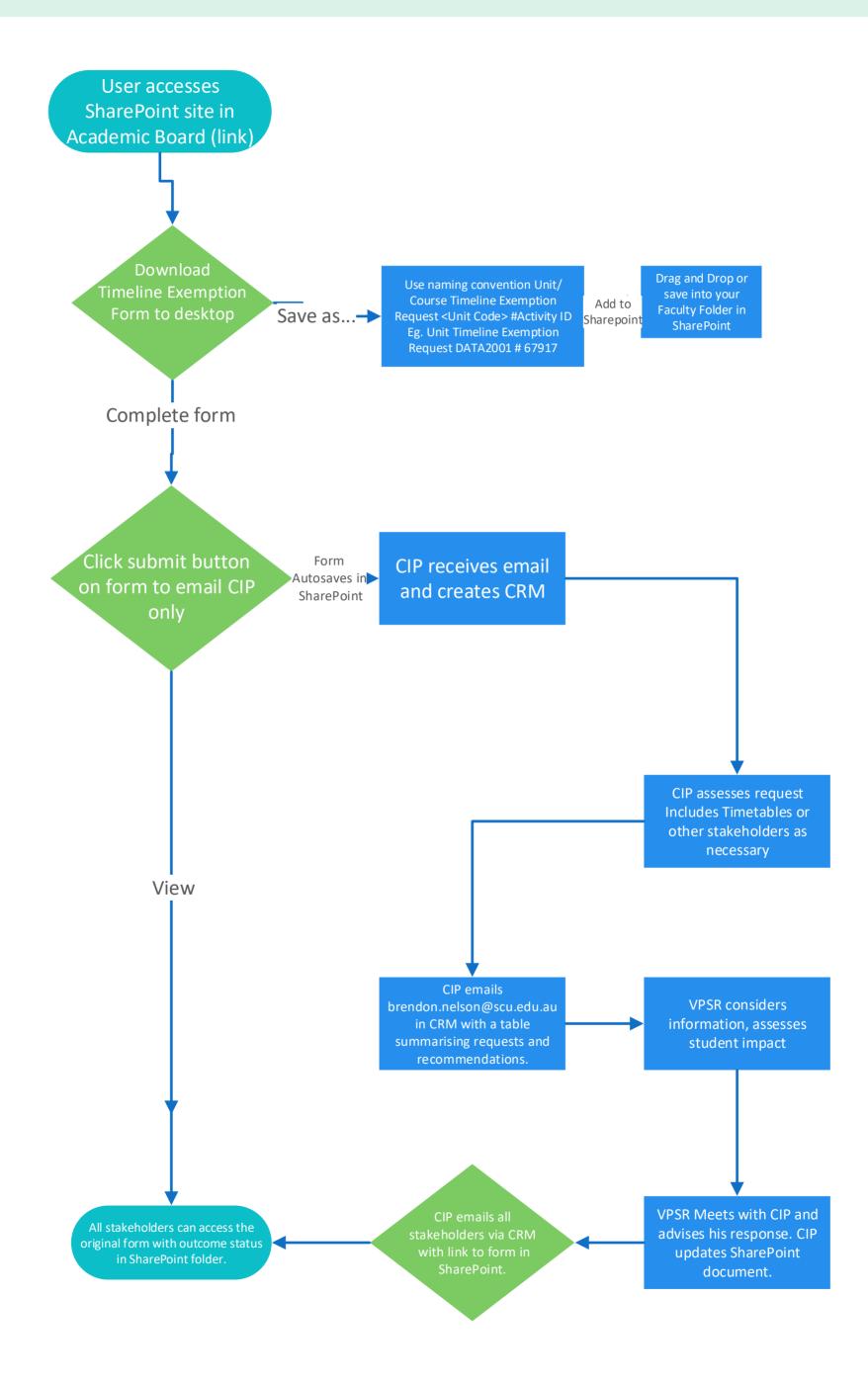